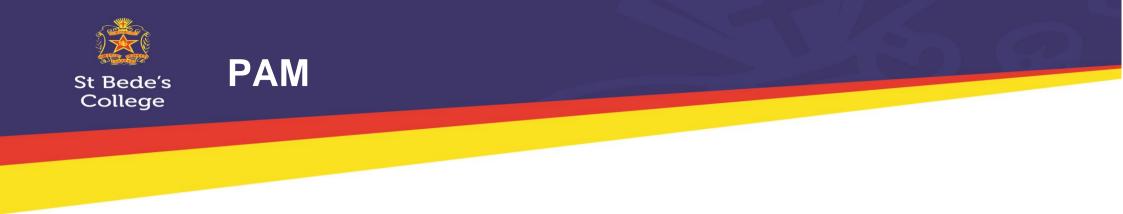

## Parent view of feedback - in PAM

Feedback via "Learning Areas" – Parents have access to this as soon as tasks are made available to staff and students. You can also view the full rubrics of assessment tasks in this section of PAM.

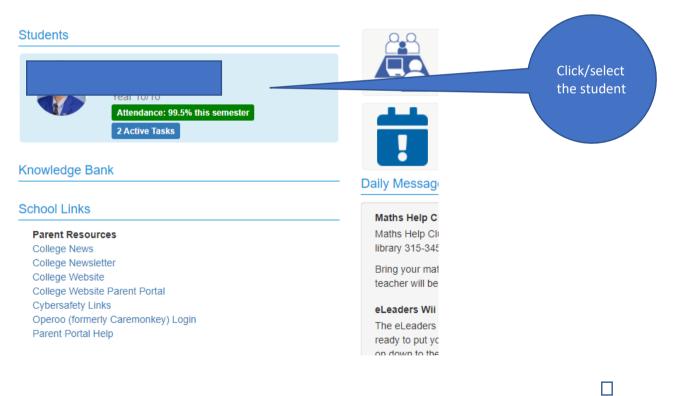

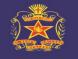

St Bede's College

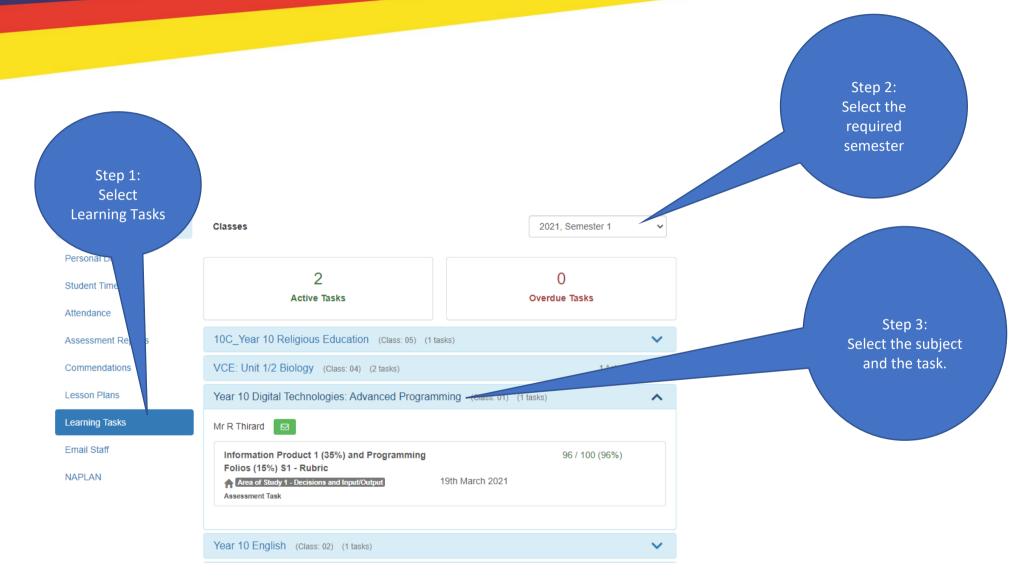

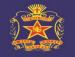

## St Bede's College

Information Product 1 (35%) and Programming Folios (15%) S1 - Rubric Area of Study 1 - Decisions and Input/Output

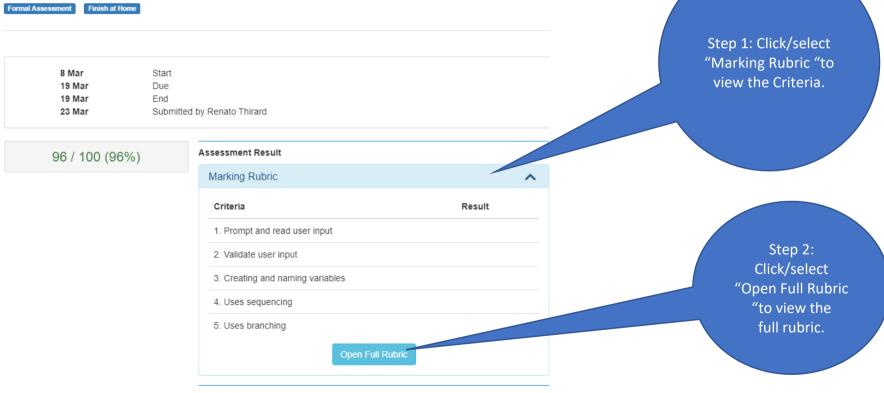

## Feedback

Markad hy Ranato Thirard an hour ano

Page 3 | 4

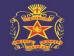

## St Bede's College

Marking Rubric

Not Shown

r

Note: If you are using your mobile device, you will have to swipe left to right to view the rubrics.

| 1. Prompt and read user<br>input    | Not Shown | 1.1 - Uses prompts that tells the<br>user that the program is asking<br>for input. For example, Input?                |                                                                                             | 1.2 - Uses user friendly messages that<br>tells (or prompts) the user that the<br>program is asking for input For example,<br>Enter your username |                                                                                                    |
|-------------------------------------|-----------|----------------------------------------------------------------------------------------------------|---------------------------------------------------------------------------------------------|----------------------------------------------------------------------------------------------------|----------------------------------------------------------------------------------------------------|
| 2. Validate user input              | Not Shown | 2.1 - Uses built in program<br>objects such as radio buttons or<br>drop down list to restrict errors<br>in data input |                                                                                             | 2.2 - Uses program codes to check for<br>correct data types and blank user input                                                                  | 2.3 - Uses program codes to ensure all user input ar<br>in the correct format.                                                                                                    |
| 3. Creating and naming<br>variables | Not Shown | 3.1 - Create variables to store data.                                                                                 | 3.2 - Creates variables to store some data with clear descriptive names.                    | 3.3 - Consistently creates variables to store data with clear descriptive names.                                                                  |                                                                                                    |
| 4. Uses sequencing                  | Not Shown | 4.1 - Uses a set of step-by-step instructions in an attempt to solve a problem.                                       |                                                                                             | 4.2 - Uses a set of step-by-step instructions to successfully solve a problem.                                                                    | 4.3 - Uses a set of instructions to solve a problem in<br>the least possible steps to produce an efficient and<br>effective solution. They may incorporate subroutines<br>into their solutions. |
| 5. Uses branching                   | Not Shown | 5.1 - Uses if statements to<br>make decisions if a condition is<br>true. For example , if answer =<br>'Yes'           | 5.2 - Uses if statements to make decisions with two options. For example , if / then / else | 5.3 - Uses if and/or nested if statements<br>to make decisions with many options. For<br>example, if /condA AND condB then /<br>else              | 5.4 - Uses Case statements statements to make decisions with many options. For example, Case Answer: Y: Go to home N: Ask another question                                                      |

Close